## **Intermediate Microsoft Excel**

### Training course outline

Teaches further features to people who already have a grasp of the basics, and techniques for improving speed and efficiency working with spreadsheets

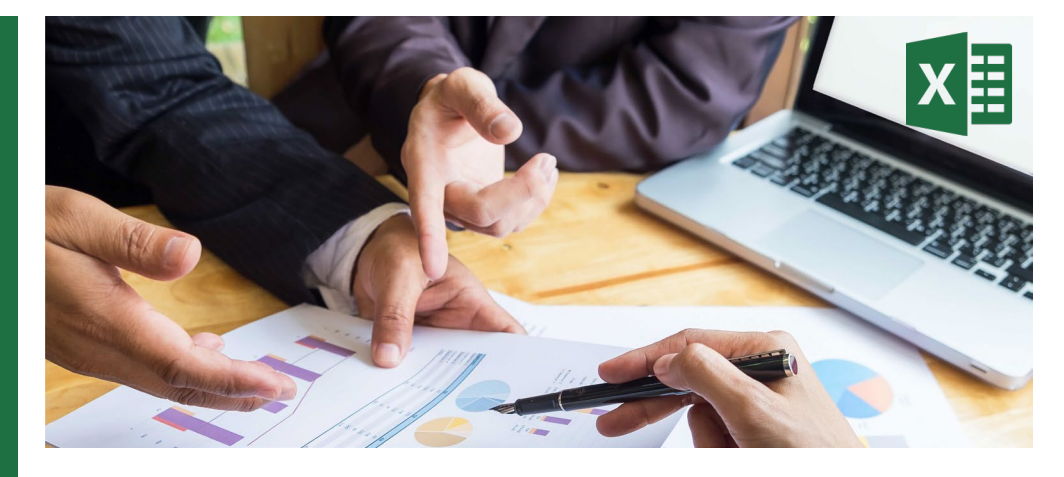

#### Course summary

Explores Intermediate-level features in Excel, including:

- Creating and working with charts
- Managing workbooks
- More functions and formulas
- Working with data ranges
- Working with tables

#### Duration

One day.

#### Who should attend?

Anybody who needs to use Microsoft Excel in their day-to-day work. Delegates should be familiar with the fundamentals of Excel, i.e. have attended Introduction to Microsoft Excel training or have equivalent knowledge.

#### In-class or live online

You can attend this course in-person at any of our centres, or participate online from your place of work or home.

To read about our approach to online training, se[e armada.co.uk/live-online-training.](https://www.armada.co.uk/live-online-training/)

#### General information

Courses are hosted by highly experienced trainers who are subject matters experts.

Intermediate Microsoft Exceltraining is arranged on-request, i.e. one-to-one training or a 'closed course' for your group. This means that the training can be:

- Provided when it suits you.
- Adapted to reflect your work.

Whilst attending training at our centres, delegates have the use of a computer running licensed Microsoft software to practice the techniques taught.

Course fees can be paid by card or bank transfer. We accept purchase orders from UK-registered companies and public sector organisations.

If you're self-funding your training, you can pay in staged payments, interest-free, over 12 months.

Course materials and certificate Delegates receive:

- Comprehensive training materials.
- An e-certificate confirming successful completion of an Intermediate Microsoft Excel course.

#### Method of delivery

Training is designed for the busy professional, being short and intensive and combining lecture and demonstration. Practical exercises carried out under guidance help delegates to learn the techniques taught.

Delegates have ample opportunity to discuss specific requirements with the trainer.

#### After course support

Following Intermediate Microsoft Excel training, you're entitled to 30 days' email support from your trainer.

#### Further information

For further details, se[e armada.co.uk/course/](http://www.armada.co.uk/course/microsoft-excel-training) [microsoft-excel-training.](http://www.armada.co.uk/course/microsoft-excel-training) For a quote and details of our availability, please contact us.

Course syllabus See over.

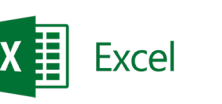

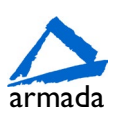

# Course syllabus

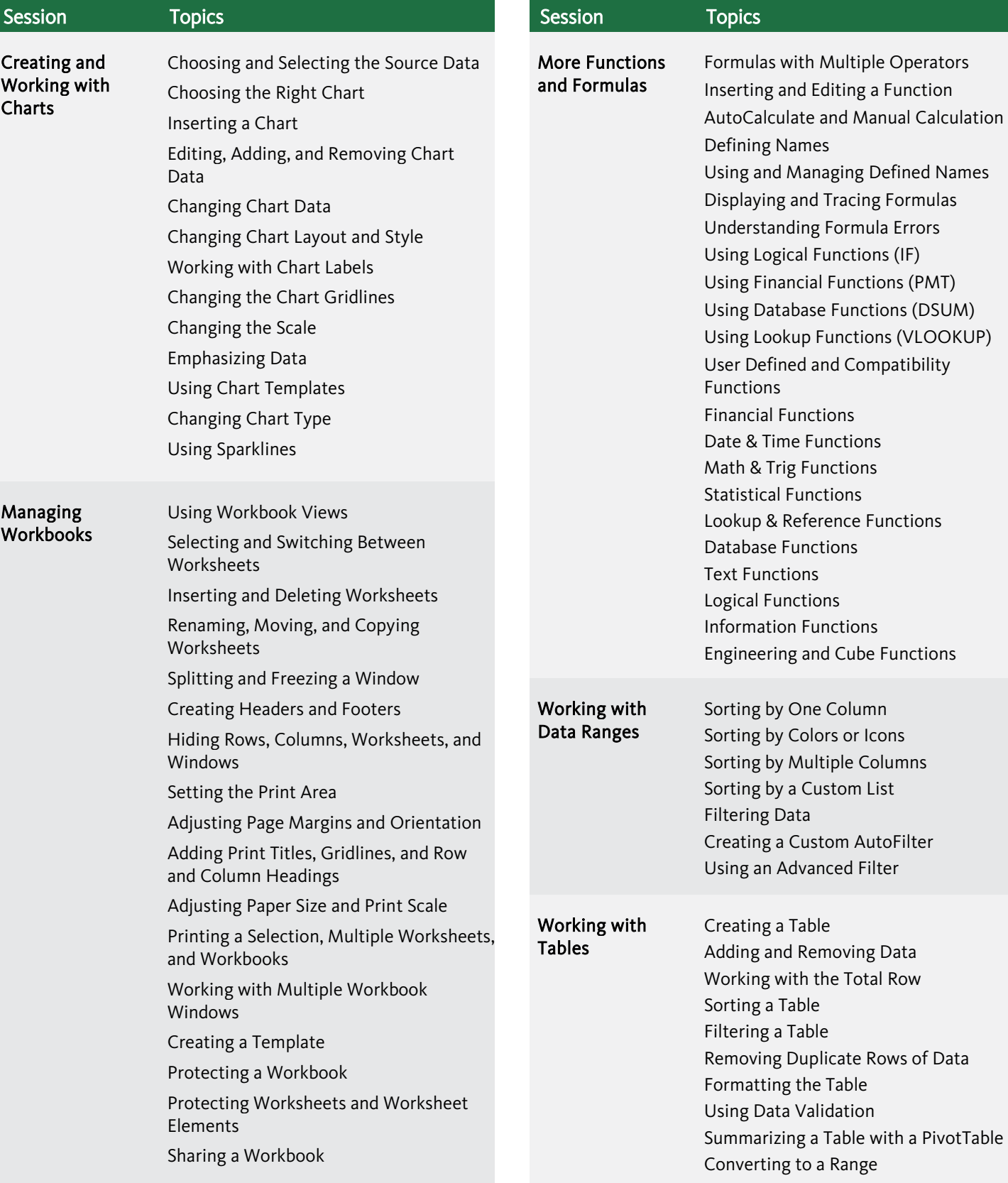

Birmingham/Bromsgrove: 01527 834783 Bristol: 0117 3637951 Milton Keynes: 01908 597084 Reading: 0118 3042798 Sheffield: 0114 3492645 Milton Keynes: 01908 597084<br>Armada Training Solutions Ltd. E[: training@armada.co.uk](mailto:training@armada.co.uk) W: [www.armada.co.uk](http://www.armada.co.uk/) <br>Armada Training Solutions Ltd. E: training@armada.co.uk W: www.armada.co.uk

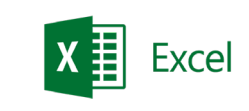

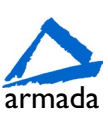

Defined Names